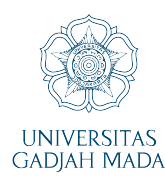

## **DAFTAR ISI**

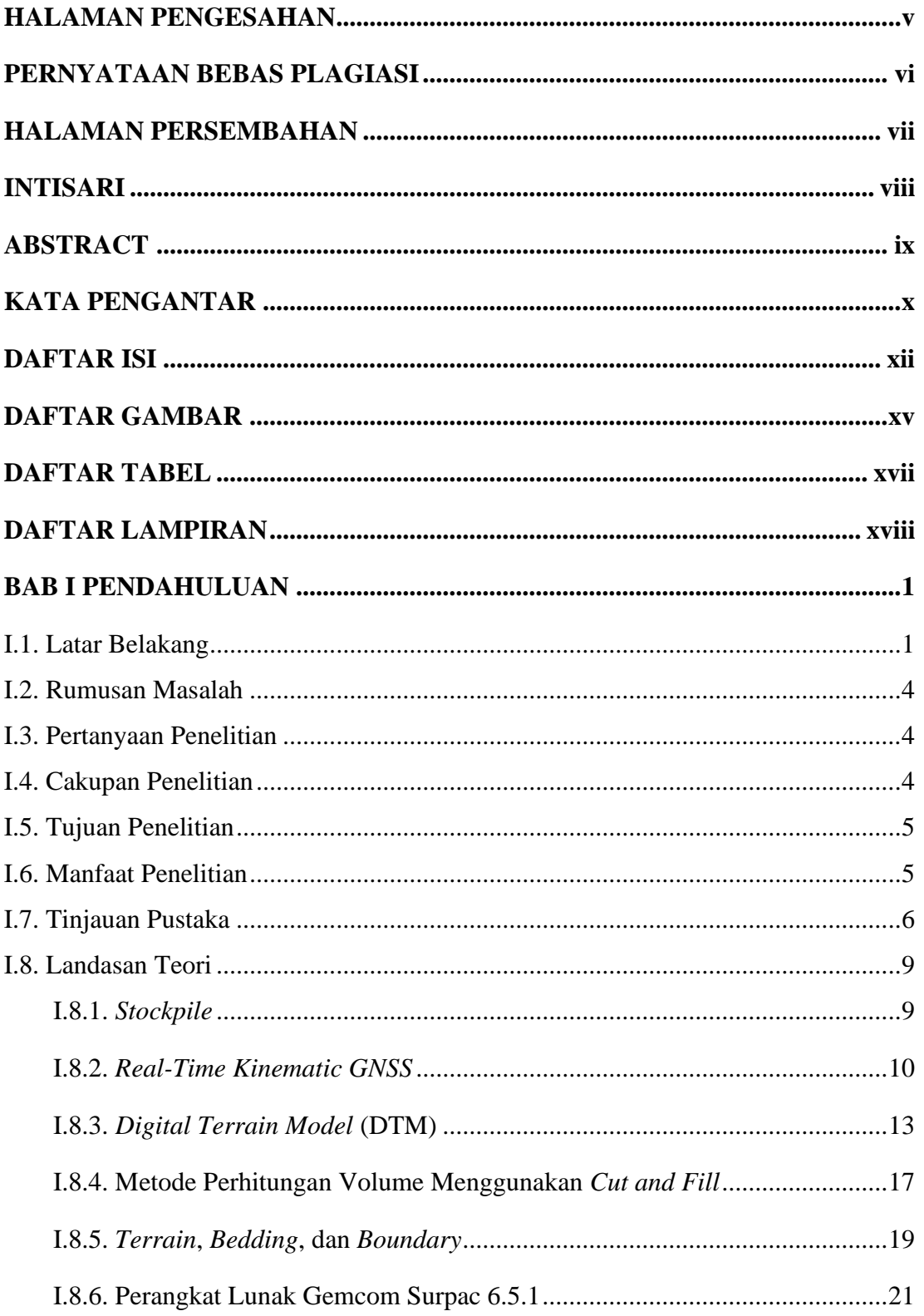

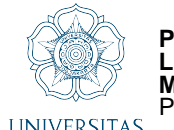

PERHITUNGAN VOLUME STOCKPILE BATUBARA METODE CUT AND FILL DENGAN PERANGKAT<br>LUNAK SURPAC, GLOBAL<br>MAPPER DAN MINESCAPE BERDASARKAN DATA PENGUKURAN RTK RADIO GNSS<br>PRASTYO BAYU NUGROHO, Dr. Bilal Ma'ruf, S.T., M.T.

UNIVERSITAS PRASTTO BATU NOGRONO, DI. Bilai Matiul, S.T., M.T.<br>GADJAH MADA Universitas Gadjah Mada, 2021 | Diunduh dari http://etd.repository.ugm.ac.id/

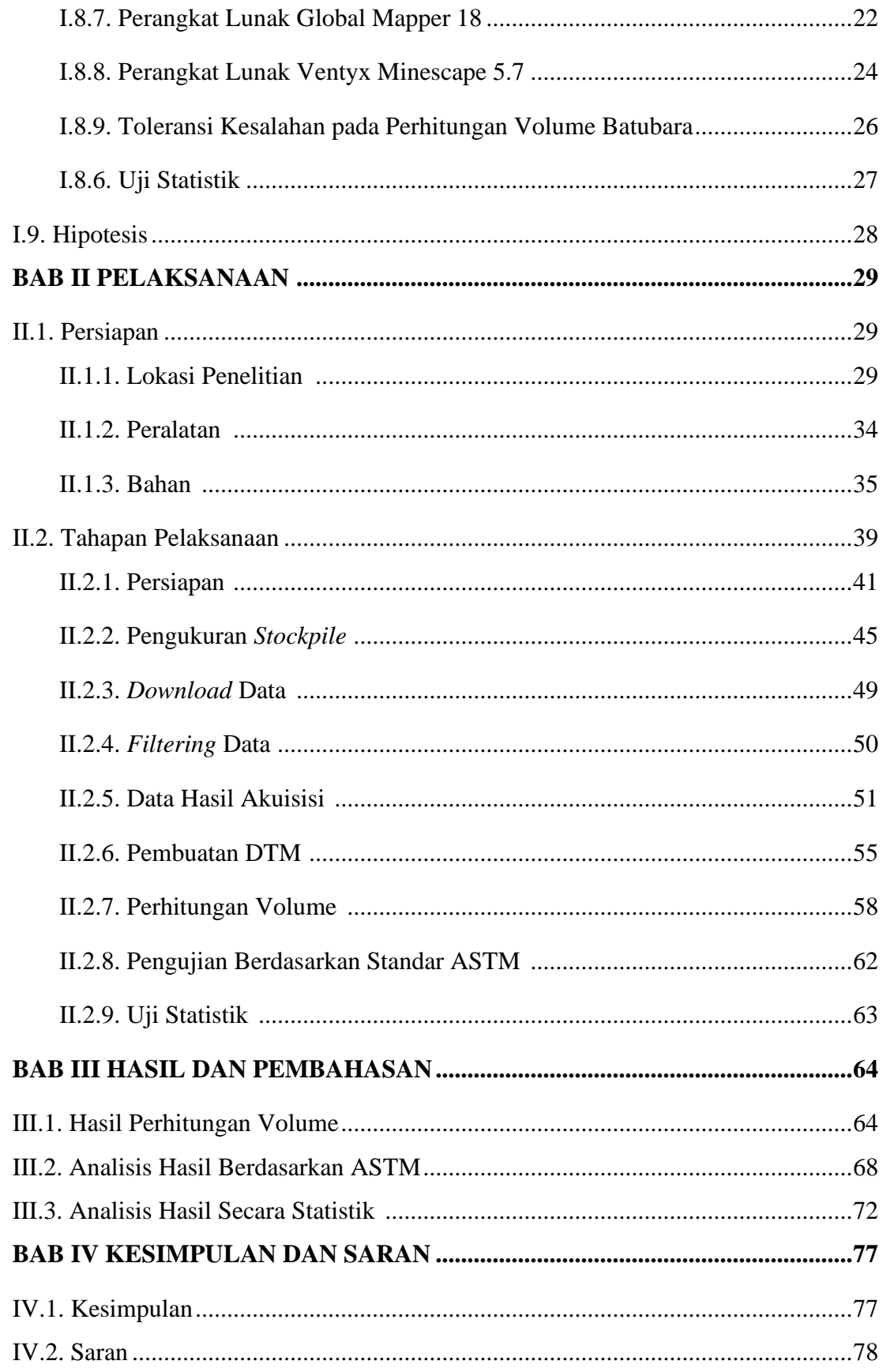

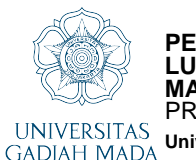

**PERHITUNGAN VOLUME STOCKPILE BATUBARA METODE CUT AND FILL DENGAN PERANGKAT LUNAK SURPAC, GLOBAL MAPPER DAN MINESCAPE BERDASARKAN DATA PENGUKURAN RTK RADIO GNSS** PRASTYO BAYU NUGROHO, Dr. Bilal Ma'ruf, S.T., M.T. **Universitas Gadjah Mada, 2021 | Diunduh dari http://etd.repository.ugm.ac.id/**

**DAFTAR PUSTAKA................................................................................................79**

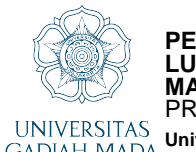

## **DAFTAR GAMBAR**

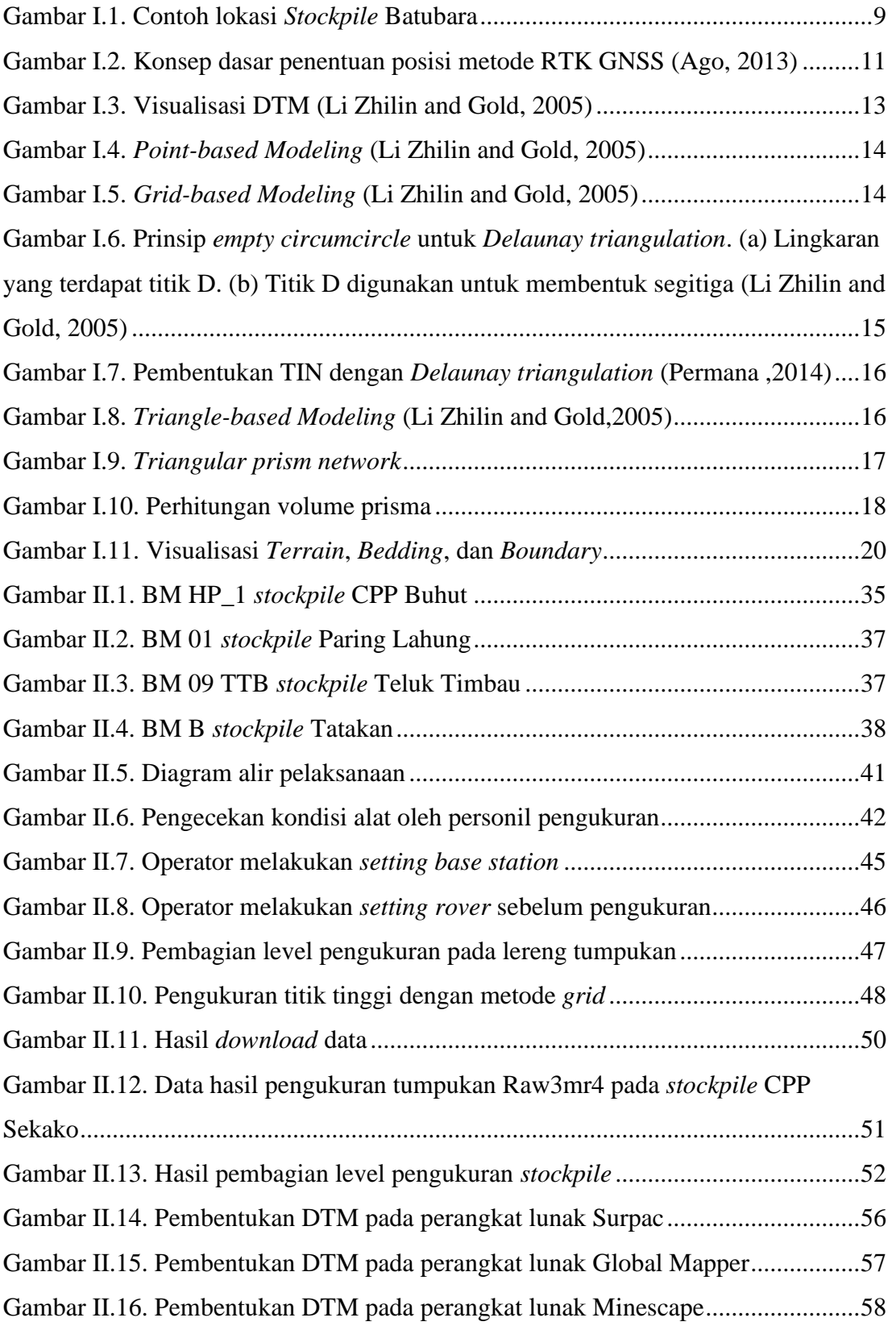

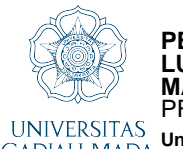

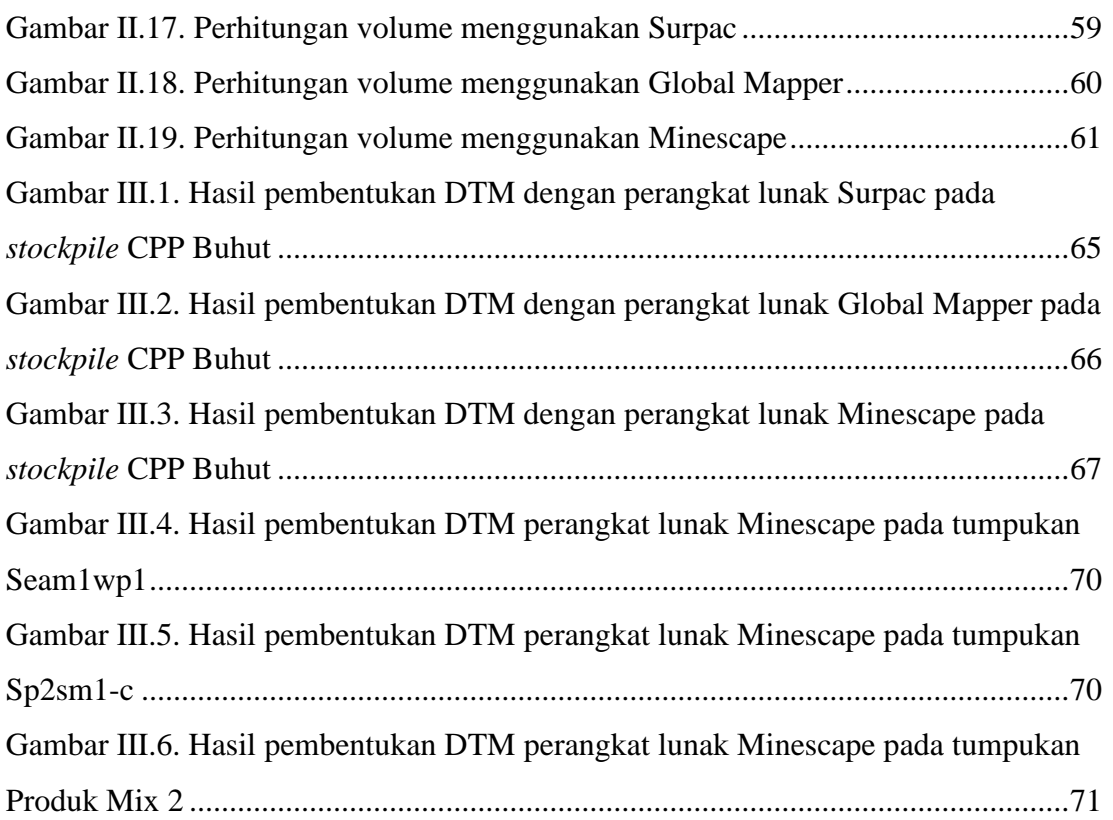

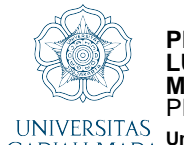

## **DAFTAR TABEL**

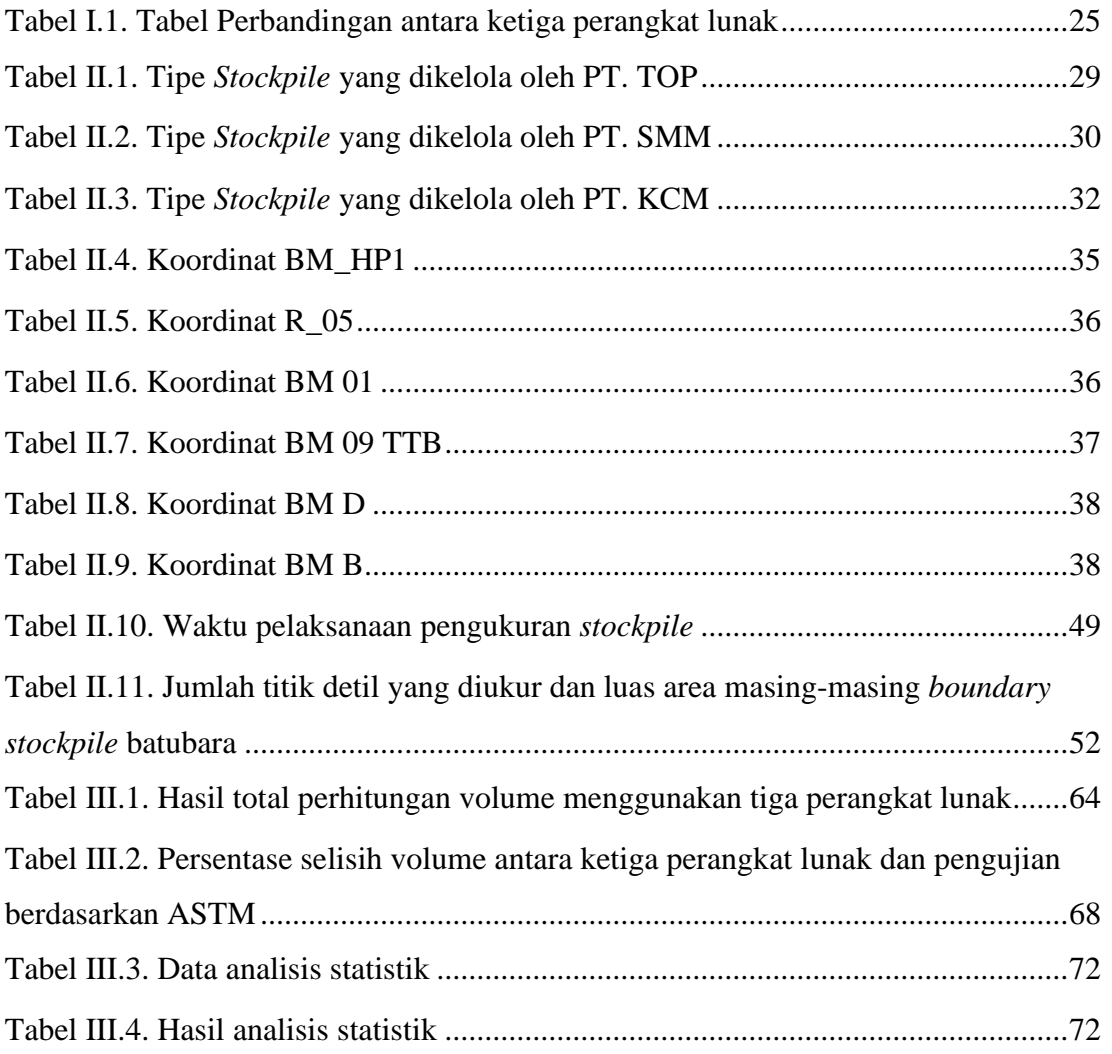

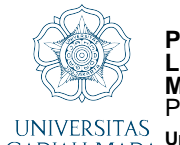

## **DAFTAR LAMPIRAN**

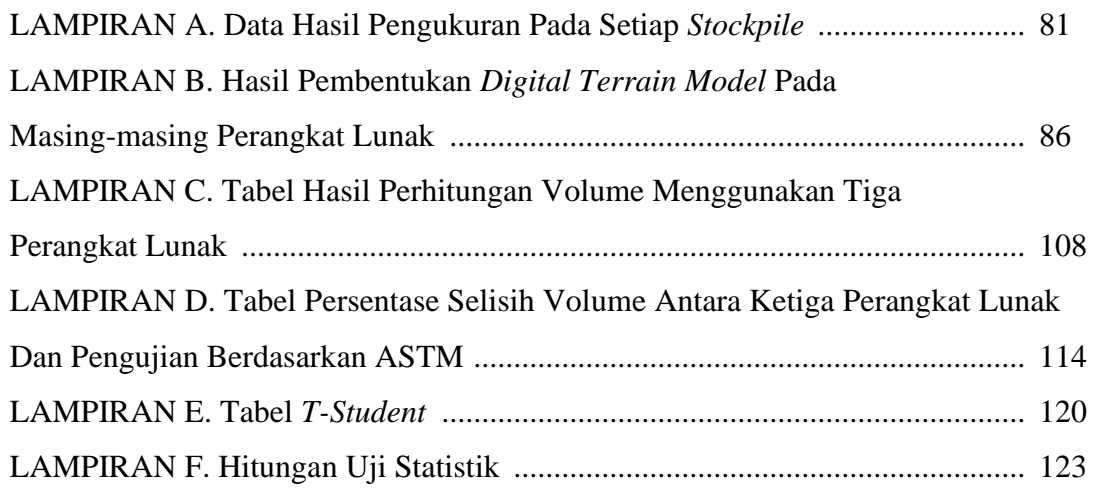